Timekeeper Crack Torrent (Activation Code)

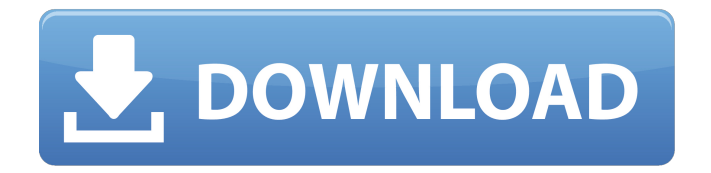

**Timekeeper Download [Updated]**

12noon Timekeeper Product Key is a smart clock application that displays date and time in a manner chosen by the user. Similar to the Clock, Timekeeper has an ordinary and brief installation process, but you won't be able to use it or see it until it's activated from the taskbar. To do that, right-click anywhere on the taskbar, hover the mouse over "Toolbars" and click on "12noon" to activate it. After that, the app is displayed near the language selector. At first, the calendar will open up with just two months displayed. If you want to view more months displayed, just drag the window until you have the desired number of months. With Timekeeper you can also change the application's mode, the font, size, color of the current time and date displayed. The clock can be used in a different way by setting the time with the keyboard. Timekeeper Description: Reminder Manager This is an award-winning program that reminds you of something you have to do. It has a variety of features for recording, selecting your reminder time, enabling and disabling reminders. With Reminder, you can set up your own rules and choices, set a required time frame or block the day of the week.

Timekeeper Description: Auto Recorder Periodically record specific time periods. Open a program when a time period begins or ends, in which the activity is recorded. Auto Recorder Description: Calendar Menu View your contacts' birthdays and anniversaries. Configure a function to display a person's birth date. Change the background color of the calendar window. Change the font size and color. Calendar Menu Description: Charm Add multiple calendars, each with its own date range. Configure the size of the columns. Allow year, month or day. Charm Description: Customization Change the background of the calendar window. Change the font size and color. Customization Description: Time Calendar List Display all the available dates. Insert new items into the calendar. Add or remove items. Remove an item. Insert date, time or timer entry. Time Calendar List Description: Networking Connect to a website or a server. Calculate the current date. Time Calendar List Description: Email Send an email message. Email Description: Undo Removal Remove specific items from the

**Timekeeper Serial Number Full Torrent Download**

Yes, it can't actually replace Windows' Date&Time, but the

## Timekeeper is a very handy way to display and customize such

information, which is usually hidden or appears in a different format. Reset Registry and Fix Serial Numbers and Serial Numbers from the Register Normally, computer will not be able to operate normally after system has been completely damaged. Resetting the entire registry can help you to recovery even after system has been completely damaged. If you want to reset your registry, you have to use registry fix first. Afterwards, you can use Registry Cleaner to clean some junk things left behind on the registry. The problem is that your system had the hard disk damaged. If this is the case, it is highly recommended to contact the qualified technician. It's best to have them enter your computer and fix the damages. Why do you need to open the registry? There are thousands of files, items, and folders inside the registry, and it might be a real challenge to locate them. When working on computer, files in the registry remain active and never get deleted. This means that this is where the problem will be. If you are not careful, you can end up breaking the entire registry. Registry corruptions have many adverse effects to the computer. It can cause machine to hang, crash, or blue screen. The registry is the most important part of the computer and if it is corrupted, you may encounter many problems. Sometimes, the

corrupted registry can get in the way of the virus to reside there. And once the virus get installed in there, it could be very difficult to remove. However, if the registry is repaired, all the virus could be removed. Why do I need to repair the registry? The registry stores information about all active windows, programs, and files. And you may be surprised to know that Windows does not have a built in tool to help you to repair the registry. And when you run your system, it is permanently modified. This is why the problem is likely to be on a permanent basis. You may encounter a blue screen problem when trying to start your computer. This problem is very likely to occur because the registry is corrupt. How to repair the registry? To repair the registry, you need to install and open the Registry Repair Tool. After the repair is finished, your system may take a little longer to start. But it's not only the registry that might 09e8f5149f

## **Timekeeper**

Contact the App-V team and let them know about any shortcomings or bugs that you find. Click here to go to the Microsoft Answers website. About Microsoft Windows 10: Windows 10 is the next generation of Microsoft's most popular operating system. It is built in the.NET framework (a third generation, object-oriented, dynamic programming language) and offers a variety of programming languages for developers (primarily C#, C++, VB.NET, F#, and powershell). It is optimized for performance on 2-in-1 multi-touch screens and detachable PCs and is backed by a 30-day free trial. Microsoft Windows 10 is available as a free upgrade for users who qualify and have a Windows 7 or Windows 8 PC. If you are in a retail location, you can upgrade for free with your product key. If you are in a corporate environment, you can enroll in an Enterprise Agreement (EA) or a volume licensing agreement to qualify. For more information: Available for Windows 7 and Windows 8 machines as well as Windows Server 2003. You can also try it for yourself from an ISO file. Even though the Live Tiles are now nicely animated, some of them might not make sense or are just plain wrong.

There seems to be no way to turn them off. You have to clean your Start menu (right-click and select "Clean Start Menu") before the app can work. Manually installing the app requires some time. There seems to be no option to change the color of the app. Description of the app: Description: If you run a web server on your Windows 10 desktop, you can take advantage of Windows Defender Desktop Protection to limit the programs that you run from your computer. This should prevent you from downloading unnecessary programs that aren't needed for your web server. Limits for: Web server/Web server accessory installer Web server/file server installer Email server installer Web server/file server installer for Windows Server 2016, Windows Server 2012 R2, or Windows Server 2012 MSI Installer for Windows Server 2016, Windows Server 2012 R2, or Windows Server 2012 If you are thinking of running a web server, then it is

**What's New In?**

Timekeeper is a smart desktop application that displays the date and time in a way chosen by you. It has an ordinary install that is easily performed, but you won't see it until you activate it from the taskbar. After the install is completed and it is activated from the taskbar, the application is displayed right beside the windows language selector. You can customize the application by right-clicking on the timer and changing the date and time, font, colors and background as you desire. Timekeeper features: \* display date and time in a manner chosen by you; \* it has a bold, bright back color and the font size is large; \* you can change the color and background of the clock; \* you can customize the size of the time; \* you can have only the month, the day or the year displayed; \* you can choose how many days you have to show; \* you can choose the order of the day; \* you can choose the order of the week; \* the clock has a zoomed and magnified image to help you to see the time more easily; \* you can see the hour and the minute when you need them; \* you can have a date display as well as the time; \* you can choose the date format; \* you can have a black, dark or light background; \* you can customize the size of the watch; \* you can choose whether the watch is running; \* you can choose whether the watch has a beep sound if it beeps when you're idle for a while; \* you can choose whether the beep sound beeps whenever the watch is chime; \* you can choose whether the beep sound beeps whenever a reminder appears; \* you can choose whether the beep sound is a ring or a beep; \*

you can choose whether the beep sound is an alarm clock; \* you can choose whether the alarm can sound on desktop startup; \* you can choose whether the alarm can sound during a message or when the computer is quiet; \* you can choose whether the alarm can sound for multiple days; \* you can choose whether the alarm can sound multiple times; \* you can choose whether the alarm can be turned off; \* you can choose whether the alarm clock can be switched between monotonous and an alarm sound; \* you can choose whether the alarm clock can be switched between monotonous

**System Requirements For Timekeeper:**

Minimum System Requirements: - A hard drive or solid-state drive (SSD) with a capacity of at least 2 GB of storage space - An OS that supports FAT32 file system - A graphical browser with Java version 7 or higher - A hard drive or solid-state drive (SSD) with a capacity of at least 2 GB of storage space- An OS that supports FAT32 file system- A graphical browser with Java version 7 or higher Windows 10: - 64-

## Related links:

<http://www.rutaecologica.com/wp-content/uploads/2022/06/ollijann.pdf> <https://efekt-metal.pl/witaj-swiecie/> [https://www.spanko.net/upload/files/2022/06/iK7T6AuF1Kz2SGM9RBMd\\_08\\_abe02fb23ccf5c6cf86f7885f01dcf83\\_file.pdf](https://www.spanko.net/upload/files/2022/06/iK7T6AuF1Kz2SGM9RBMd_08_abe02fb23ccf5c6cf86f7885f01dcf83_file.pdf) <https://bymariahaugland.com/2022/06/08/unlockit-iphone-screen-unlocker-with-keygen/> [https://mycryptojourney.blog/wp-content/uploads/2022/06/Oracle\\_Query\\_Analyser\\_Crack\\_\\_3264bit.pdf](https://mycryptojourney.blog/wp-content/uploads/2022/06/Oracle_Query_Analyser_Crack__3264bit.pdf) <https://www.shankari.net/wp-content/uploads/2022/06/cicblan.pdf> <https://okinawahousingportal.com/edrone-project-for-windows-8-crack/> <http://contabeissemsegredos.com/jmulti-crack-full-product-key-win-mac/> https://waoop.com/upload/files/2022/06/eIDvENEOfaevJ4qf1dRo\_08\_abe02fb23ccf5c6cf86f7885f01dcf83\_file.pdf <https://hgpropertysourcing.com/wp-content/uploads/2022/06/Thufir.pdf> https://youdocz.com/wp-content/uploads/2022/06/USB\_Drive\_Clone\_Crack\_\_\_LifeTime\_Activation\_Code\_Updated\_2022.pdf <https://tuacar.pt/ftpway-free-license-key/> <https://atlasgoldjewellery.com/wp-content/uploads/2022/06/lorleah.pdf> [https://nakvartire.com/wp-content/uploads/2022/06/Wireless\\_Network\\_Watcher.pdf](https://nakvartire.com/wp-content/uploads/2022/06/Wireless_Network_Watcher.pdf) <https://beinewellnessbuilding.net/vista-meter-latest-2022/> [https://colourmypot.com/wp-content/uploads/TaskPrompt\\_\\_Crack\\_With\\_Registration\\_Code\\_April2022.pdf](https://colourmypot.com/wp-content/uploads/TaskPrompt__Crack_With_Registration_Code_April2022.pdf) https://fescosecurity.com/wp-content/uploads/2022/06/PLUS\_Keygen\_For\_LifeTime\_Download\_WinMac.pdf

[https://mytown247.com/wp-content/uploads/2022/06/Height\\_Map\\_Editor.pdf](https://mytown247.com/wp-content/uploads/2022/06/Height_Map_Editor.pdf) <https://omidsoltani.ir/wp-content/uploads/2022/06/wardokii.pdf> <https://thetutorialworld.com/advert/metadefender-endpoint-crack-free-license-key-march-2022/>